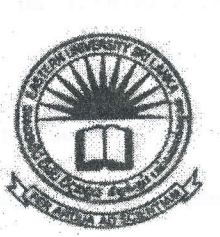

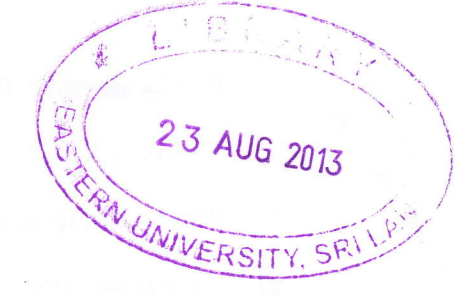

## EASTERN UNIVERSITY, SRI LANKA DEPARTMENT OF MATHEMATICS SECOND EXAMINATION IN SCIENCE - 2010/2011 FIRST SEMESTER (April, 2013) OC 207- RAPID APPLICATION DEVELOPMENT (Proper & Repeat)

## Answer all questions Time: 2 Hours

the control ! I I

## Ql.

- a) State clearly what is meant by Rapid Application Development (RAD).
- b) Briefly describe the advantages and disadvantages of RAD.
- c) Draw a flow diagram to depict the RAD life cycle, and briefly describe its stages.
- d) RAD has many core elements that make it a unique methodology. Describe the

following three elements:

- i. Prototyping
- *it.* Iterative development
- iii. Time boxing

## Q2.

- a) State clearly what is Visual Basic?
- b) State any four important features of Visual Basic.
- c) State the programs that you can create with Visual Basic.
- d) What is the purpose of the Caption property of the Command button in Visual Basic?
- e) Briefly describe the differences between an option button and a check box control in Visual Basic.
- f) What is a purpose of *image control* in Visual Basic and how can it be created?
- g) What is run time error in Visual Basic, when does it occur, and what might cause it?

Q3.

- a) Give the syntax of the following looping in Visual Basic and, describe the differences between them.
	- i) For Next Loop
	- ii) Do/Loop
- b) Describe at least three types of common dialog boxes in Visual Basic.
- c) Describe the two basic built-in functions of Visual Basic. .
- d) State the purpose of the following formatting functions in Visual Basic and give the syntax for each. t
	- i) Tab
	- ii) Space 1
	- iii) Format is a set of the set of the set of the set of the set of the set of the set of the set of the set of the set of the set of the set of the set of the set of the set of the set of the set of the set of the set of
- e) What will be the output of the following program?

Private Sub Command\_click ()

Dim X, g, n, sum As Integer

 $n=8$  $X=0$  $Y=1$ 

Print X

Page 2 of 4

J

Print Y

For  $i = 3$  To n  $sum = X + Y$ Print sum  $X = Y$  $Y = sum$ Next i

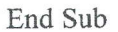

f) Find the errors in the following VB program and underline them. Then, Correct and rewrite the entire program again:

Private Sub Commandl-Click Q

Dim N in Integer

N is 7

For I equal 2 to  $N-1$ 

If N Mod  $I = 0$  Then

Print "THE NUMBER IS NOT A PRIME NUMBER"

tt

**land** L

Exit Sub

If End

Next b

Print "TIIE NUMBER IS A PRIME NUMBER"

End Sub

23 AUG 2013 UNIVERSIT

- a) State the differences between a Visual Basic project file and a data file.
- b) State what is SQL, and how is it used in Visual Basic.
- c) Give the syntax for one and two dimensional arrays of Visual Basic.
- d) Describe what ADO (ActiveX Data Objects) is, and give the ADO objects.
- e) Define the terms COM (Component Object Model) and DCOM (Distributed Component Object Model).)
- f) Describe the elements of **ActiveX**.
- g) Briefly describe Visual Basic Extension (VBX) and OLE Controls (OCXs).

1  $\blacktriangleleft$ .,